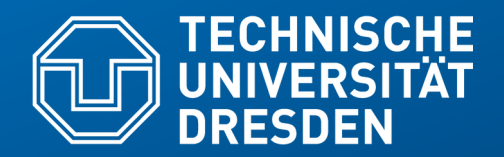

**Fakultät Informatik** - Institut Software- und Multimediatechnik - Softwaretechnologie – Prof. Aßmann

# **11b) Notation von UML-Klassendiagrammen (UML-CD) mit PlantUML**

Prof. Dr. Uwe Aßmann Institut für Software- und Multimediatechnik Lehrstuhl Softwaretechnologie Fakultät für Informatik TU Dresden Version 21-0.1, 19.04.21

### **PlantUML**

#### 2 Softwaretechnologie (ST)

- ► PlantUML <https://plantuml.com/de/> ist ein tolles Werkzeug für das Zeichnen und automatisierte Layout von UML-Diagrammen
	- Klassendiagramme <https://plantuml.com/de/class-diagram>
	- Sequenzdiagramme <https://plantuml.com/de/sequence-diagram>
	- Komponentendiagramme (eingeschränkt) <https://plantuml.com/de/component-diagram>
	- Nutzfalldiagramme <https://plantuml.com/de/use-case-diagram>
	- Zustandsdiagramme <https://plantuml.com/de/state-diagram>
	- Aktivitätsdiagramme <https://plantuml.com/de/activity-diagram-beta>
	- Objektdiagramme <https://plantuml.com/de/object-diagram>
- ► Man erstellt eine Datei datei.plantuml in textueller Syntax mit "Tripeln" (entspricht einfachen Sätzen wie "X ist-ein Y"
- ► plantuml datei.plantuml --> datei.png

### **Nachinstallation mit einem Paketmanager**

#### 3 Softwaretechnologie (ST)

- ► Q: Wie bekommt man plantuml auf seinen Rechner?
- ► A: mit brew oder apt-get, den Paketmanagern von Linux/Mac:
- ► brew install plantuml
- ► sudo apt-get install plantuml
- ► Lustig:
- ► plantuml -tutxt diagramm.plantuml
- ► -- erzeugt utf8text-Diagramm
- ► plantuml -tpdf diagramm.plantuml
- ► -- erzeugt pdf-Diagramm

## **Unsere Formulare**

4 Softwaretechnologie (ST)

```
Order
@startuml
   @author Uwe Assmann
                                                    \mathbf C) Lieferschein
                                                                     \left( \textbf{C} \right)Rechnung
                                                                                     \mathbf C) Bestellung
   @version 0.1
   @date 2020-05-30
skinparam class {
    BackgroundColor White
                                                                                     1..* BorderColor Black
                                                                   A) Formular
    ArrowColor Black
                                                                                  \mathsf{\textbf{C}}) Bestellposition
 }<br>}
                                                                  int summe
namespace Order {
    abstract class Formular
    Formular : int summe
    Bestellung o--> "1..*" Bestellposition
    Bestellung --|> Formular
    Rechnung --|> Formular
    Lieferschein --|> Formular
Komann)<br>Banda
```
Prof. **@enduml** 

 $\overline{\mathbf{\odot}}$ 

## **Personen und Vererbung**

 $\overline{\mathbf{\odot}}$ 

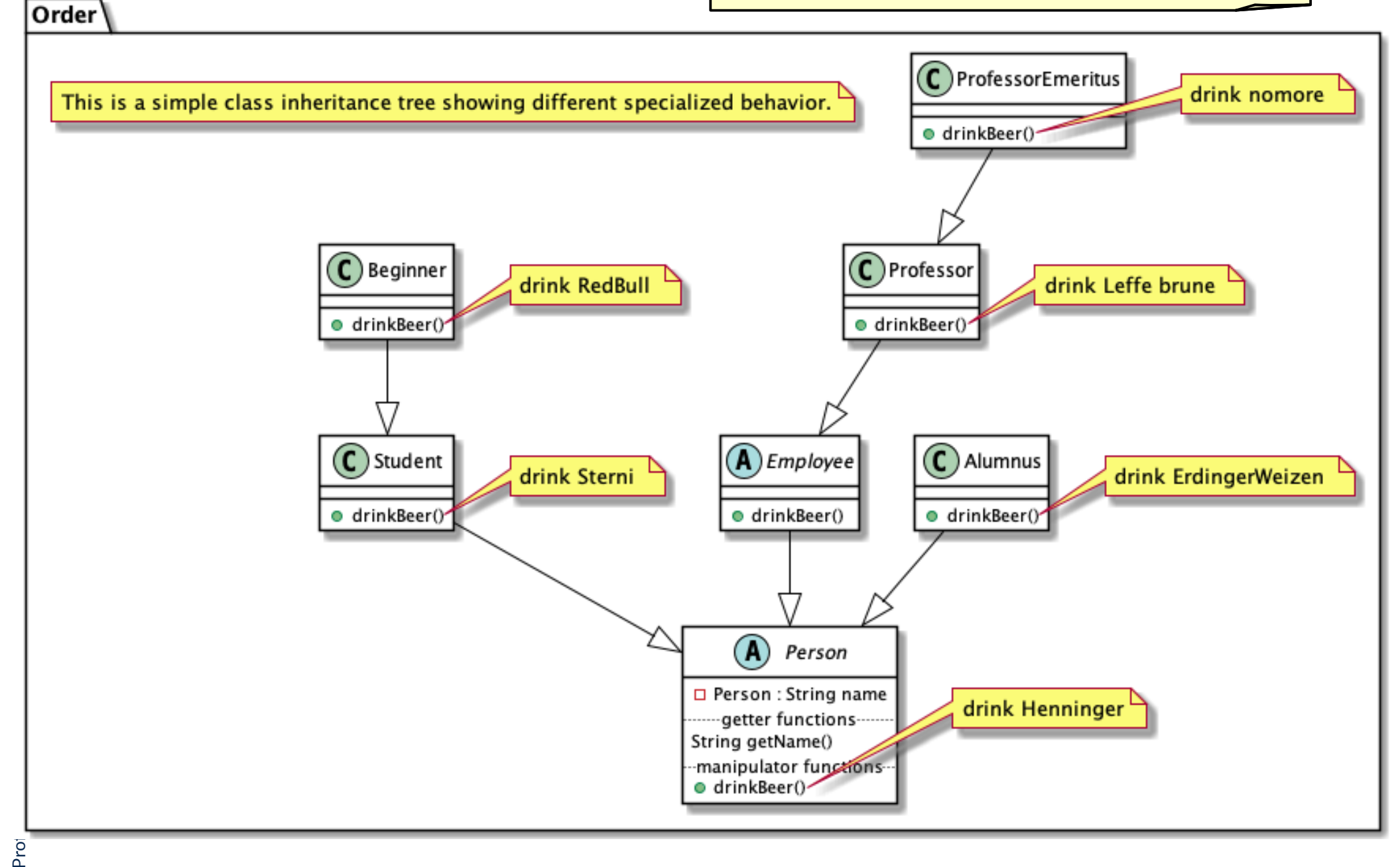

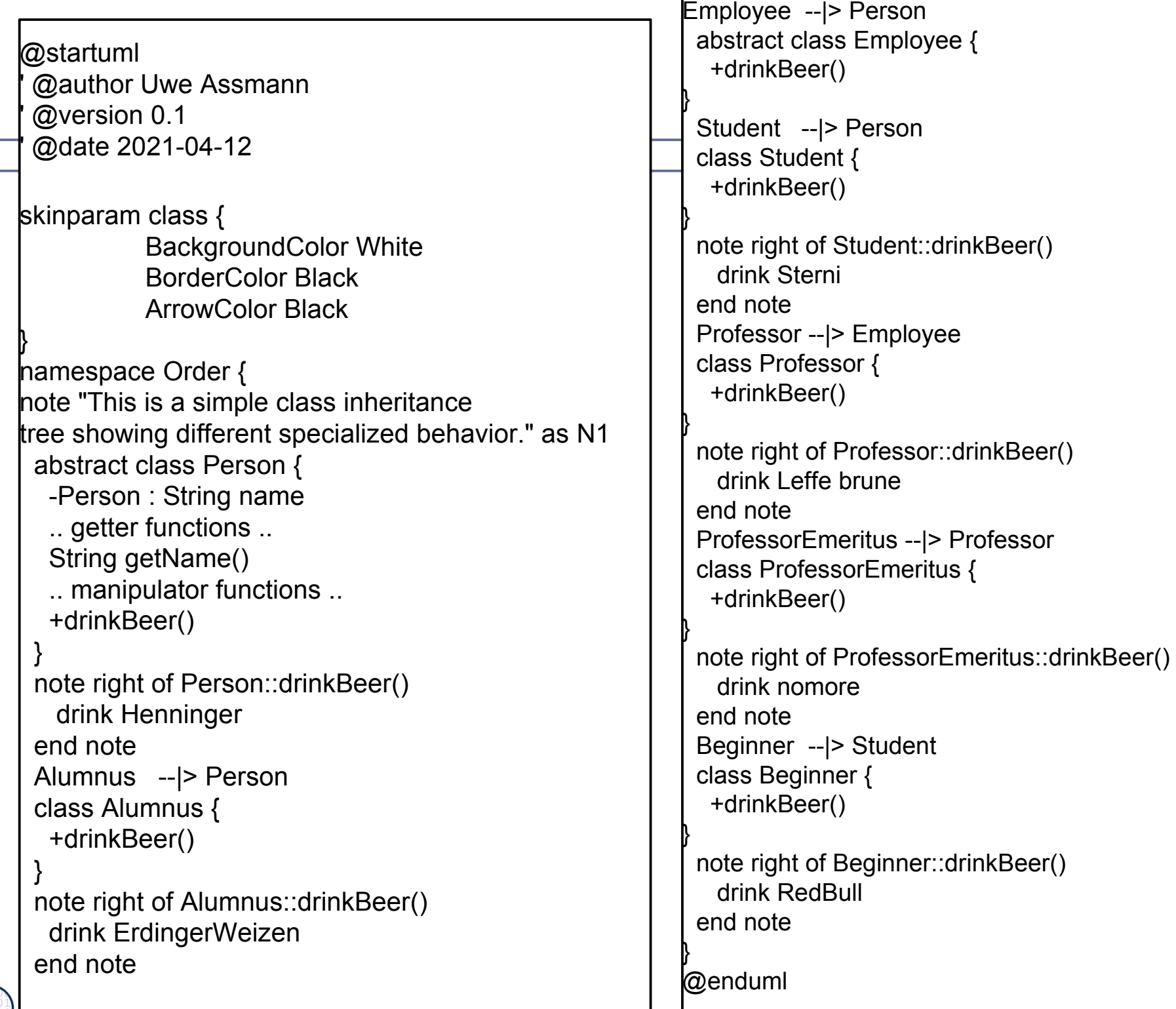

## **Projektpläne im GANTT Planungsformat (Balkendiagramm)**

#### 7 Softwaretechnologie (ST)

©

- ► plantuml kann nicht nur UML, sondern auch andere Diagramme
- ► GANTT ist wichtig für Projektzeitplanung
- ► Achtung: "days" sind hier einfach Zeiteinheiten
- ► (Probieren Sie das mal mit "weeks" aus)

```
Prof. U.
ßmann

[PM] starts at [OOD]'s end
 @startgantt
 -- Phase I: Object-oriented programming --
 [OOP] lasts 4 days
 -- Phase II : Object nets --
  [OOP nets] lasts 4 days
 [OOP nets] starts at [OOP]'s end
 -- Phase III : Object-oriented analysis--
 [OOA] lasts 4 days
 [OOA] starts at [OOP nets]'s end
 -- Phase IV : Object-oriented design--
 [OOD] lasts 3 days
 [OOD] starts at [OOA]'s end
 [PM] lasts 1 day
 @endgantt
```
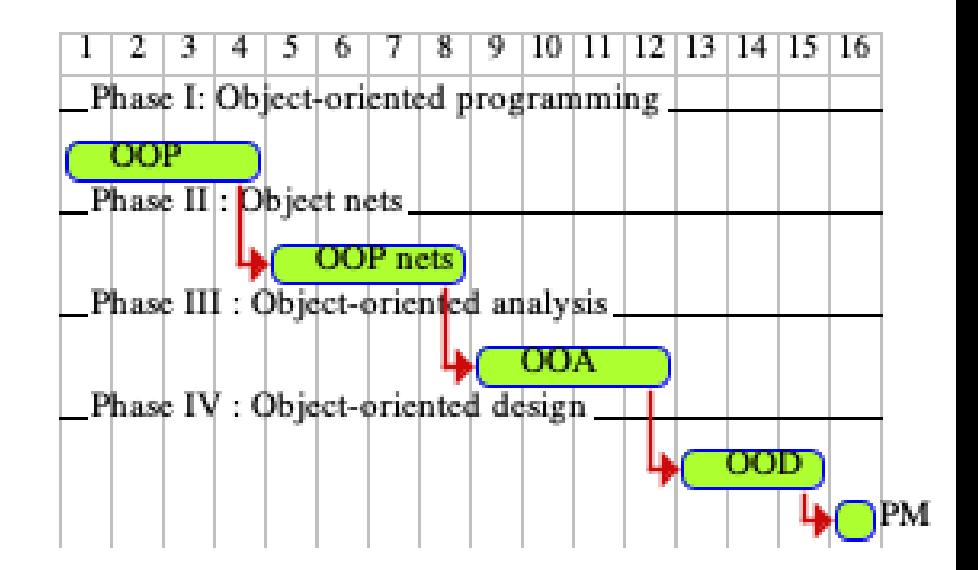

### plantuml/course-outline.plantuml

### **Ende**

- ► Erklären Sie den Begriff "Domänen-spezifische Sprache". Denken Sie daran, was plantuml von Java unterscheidet.
- ► Erklären Sie, ob und warum Sie lieber mit textuellem plantuml oder mit diagrammatischem UML arbeiten.

 $\overline{\mathbf{\odot}}$ Prof. U. A ßmann

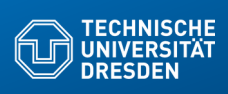

### **11b) Notation von UML-Klassendiagrammen (UML-CD) mit PlantUML**

**Fakultät Informatik** - Institut Software- und Multimediatechnik - Softwaretechnologie – Prof. Aßmann

Prof. Dr. Uwe Aßmann Institut für Software- und Multimediatechnik Lehrstuhl Softwaretechnologie Fakultät für Informatik TU Dresden Version 21-0.1, 19.04.21

#### **PlantUML**

#### 2 Softwaretechnologie (ST)

**Le**p Prof. U. Aßmann Prof. U. Aßmann

- ► PlantUML https://plantuml.com/de/ ist ein tolles Werkzeug für das Zeichnen und automatisierte Layout von UML-Diagrammen
	- Klassendiagramme https://plantuml.com/de/class-diagram
	- Sequenzdiagramme https://plantuml.com/de/sequence-diagram
	- Komponentendiagramme (eingeschränkt) https://plantuml.com/de/component-diagram
	- Nutzfalldiagramme https://plantuml.com/de/use-case-diagram
	- Zustandsdiagramme https://plantuml.com/de/state-diagram
	- Aktivitätsdiagramme https://plantuml.com/de/activity-diagram-beta
	- Objektdiagramme https://plantuml.com/de/object-diagram
- ► Man erstellt eine Datei datei.plantuml in textueller Syntax mit "Tripeln" (entspricht einfachen Sätzen wie "X ist-ein Y"
- ► plantuml datei.plantuml --> datei.png

#### **Nachinstallation mit einem Paketmanager**

#### 3 Softwaretechnologie (ST)

- ► Q: Wie bekommt man plantuml auf seinen Rechner?
- ► A: mit brew oder apt-get, den Paketmanagern von Linux/Mac:
- ► brew install plantuml
- ► sudo apt-get install plantuml
- ► Lustig:

**Can**p Prof. U. Aßmann Prof. U. Aßmann

- ► plantuml -tutxt diagramm.plantuml
- ► -- erzeugt utf8text-Diagramm
- ► plantuml -tpdf diagramm.plantuml
- ► -- erzeugt pdf-Diagramm

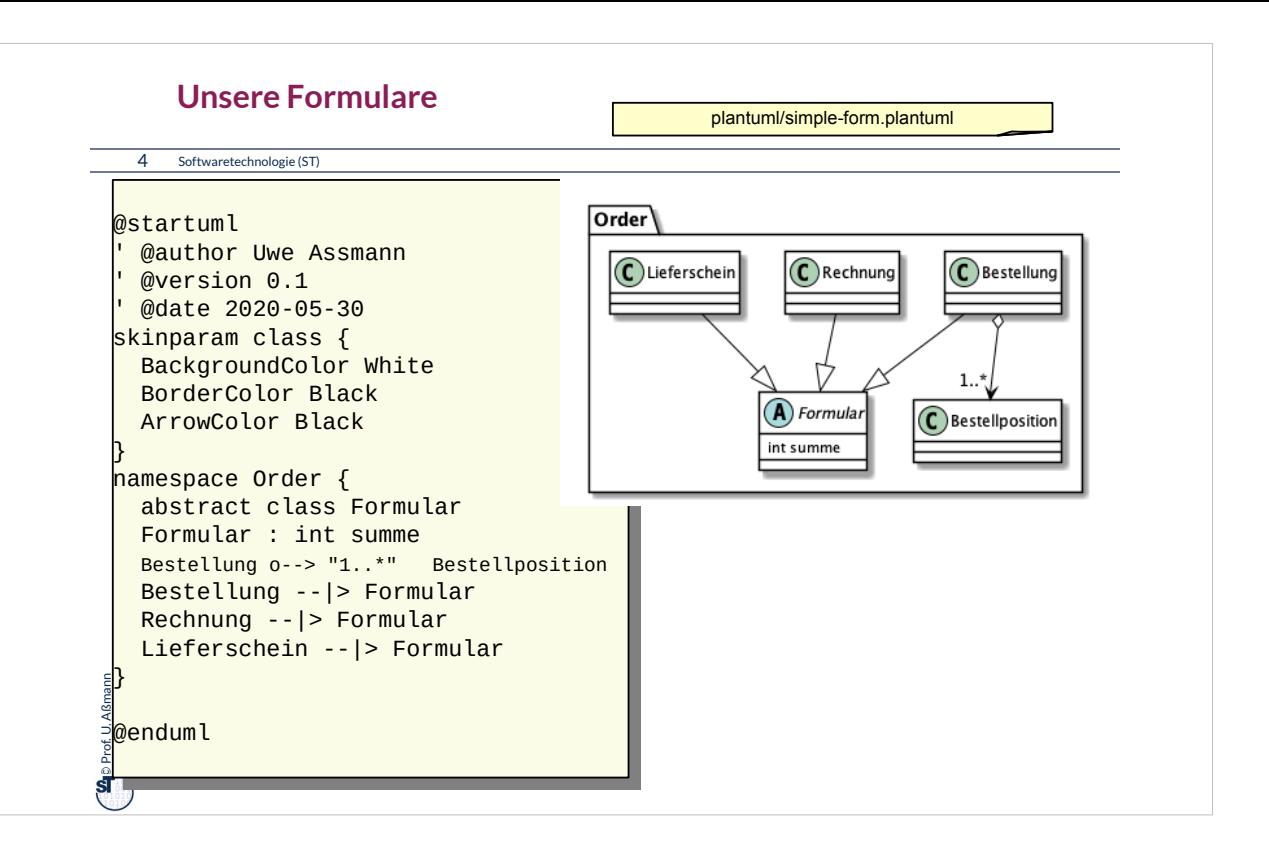

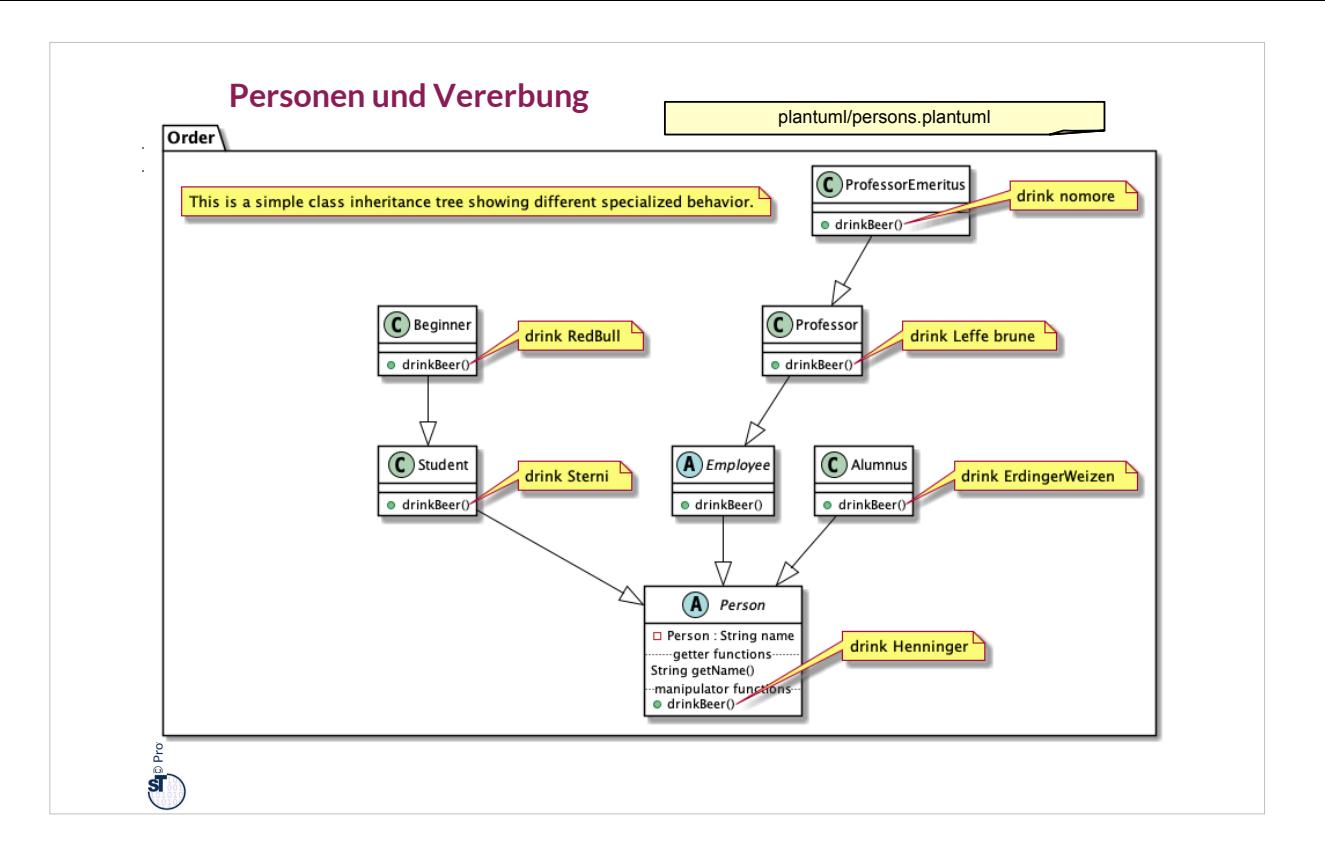

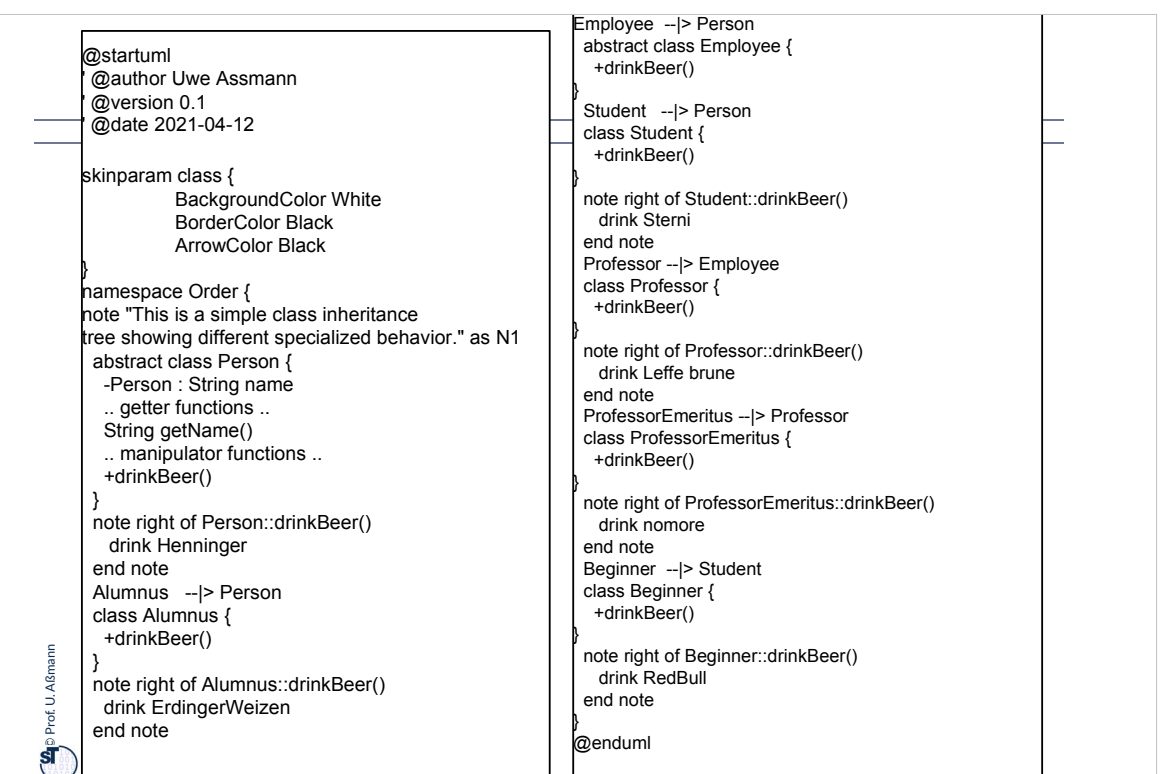

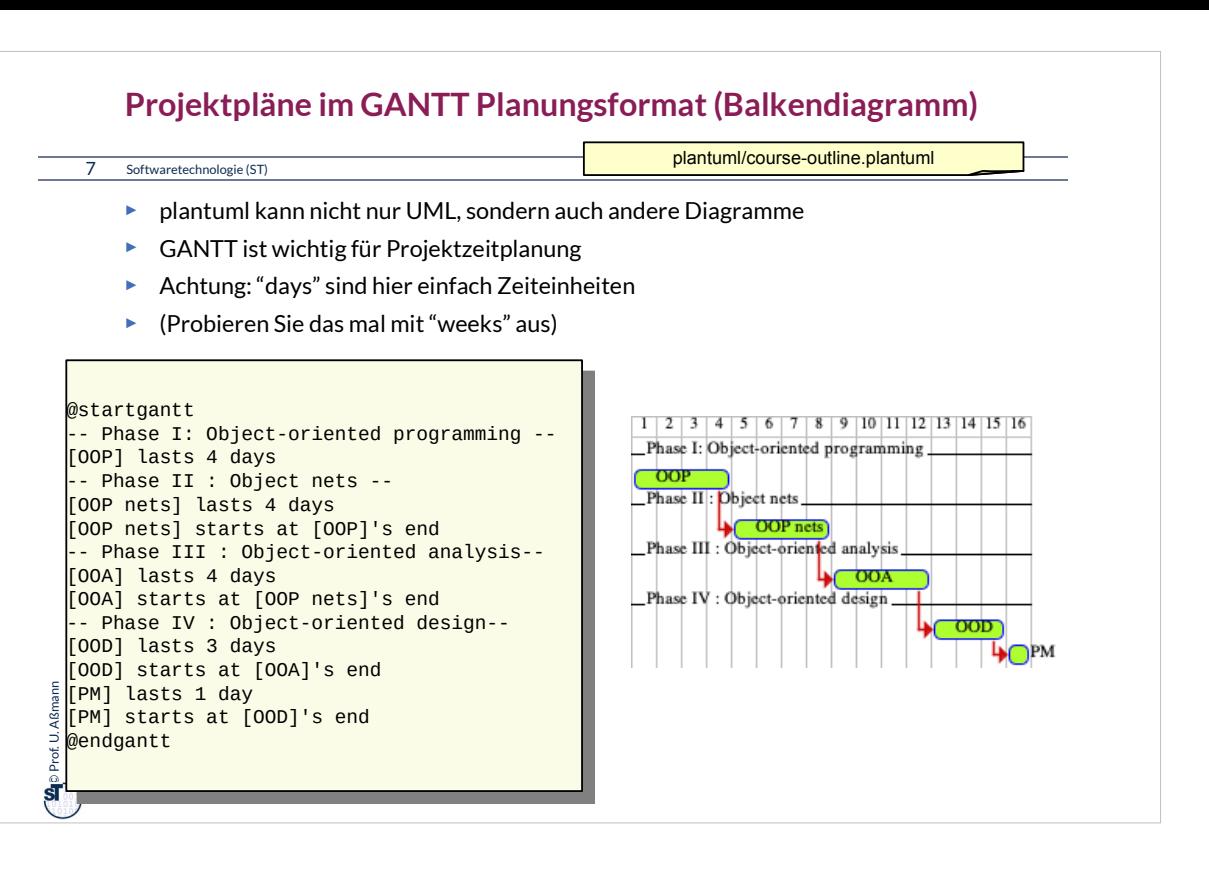

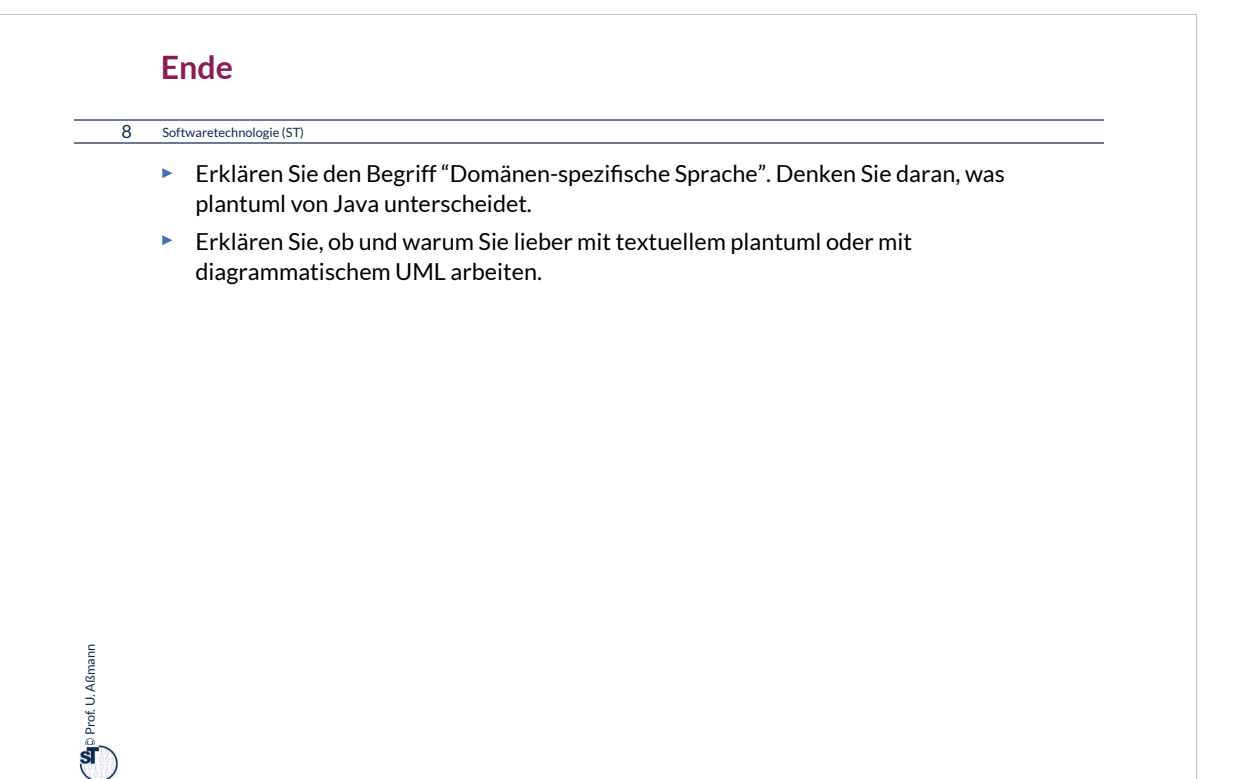